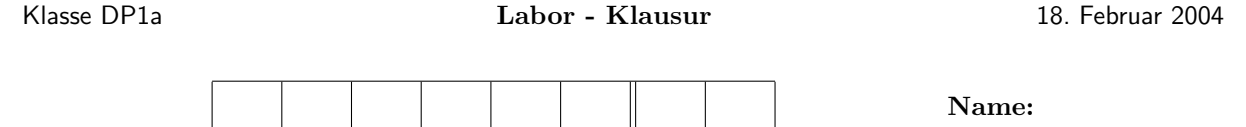

## **Aufgabe 1**

Gegeben sind  $x \in \mathbb{R}^n$  und  $y \in \mathbb{R}^n$ . Mit diesen beiden Vektoren wird  $A = y \cdot x^T$  gebildet. Betrachten Sie nun die Matrix  $A_{\delta} := A + \delta I_n$ 

- a) Definieren Sie diese Matrix in Abhängigkeit von  $x, y$  und  $\delta$  auf möglichst einfache Weise. Nehmen Sie für  $x$  lauter Einsen und für  $y$  einen "Zufallsvektor".
- b) Bestimmen Sie mit *Ihrem* Gauss-Algorithmus die *LR*−Zerlegung von  $A<sub>δ</sub>$  für  $n = 20, 50, 100, δ = 0.1$ und  $\delta = .001$ .
- c) Überprüfen Sie wie gut  $L \cdot R$  die gegebene Matrix  $A_\delta$  berechnet, indem Sie die Norm von  $L \cdot R A_\delta$ angeben, Matlab-Befehl: norm.
- d) Was geschieht für  $\delta \rightarrow 0$ ?

## **Aufgabe 2**

Die Funktion von Runge  $r(x) = \frac{1}{1+x^2}$  ist auf dem Intervall  $I = [-5, 5]$  gegeben.

- a) Benützen Sie Ihre *eigene* Polynom-Interpolation, um  $r(x)$  auf dem gegebenen Intervall mit  $n = 4, 8, 12$ äquidistanten Punkten zu interpolieren.
- b) Stellen Sie neben dem Interpolationspolynomen *pn*(*x*) auch die Funktion *r*(*x*) graphisch dar.
- c) Stellen Sie in einem separaten Bild  $|p_n(x) r(x)|$  für die gewählten *n* halblogarithmisch dar.

## **Geben Sie hier die Namen Ihrer Files an:**

**Aufgabe 1**

**Aufgabe 2**